**Situación** 

 $\sim$ 

 $_{\rm c}$  , with the  $^{4}$  -Spheric  $\lambda=\nu_{\rm c}$  , and  $\lambda$  -SM experiment and  $\mu_{\rm c,1,2}$  ,  $\lambda_{\rm c}$  ,  $\lambda$ 

# REPUBBLICA ITALIANA

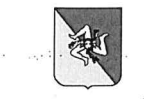

## Regione Siciliana

.<br>In the second part of the second part of the second part of the second part of the second part of the second p

# Assessorato dell'Economia Dipartimento Regionale delle Finanze e del Credito Servizio 7 Locazioni e Patrimonio Disponibile

## IL DIRIGENTE DEL SERVIZIO

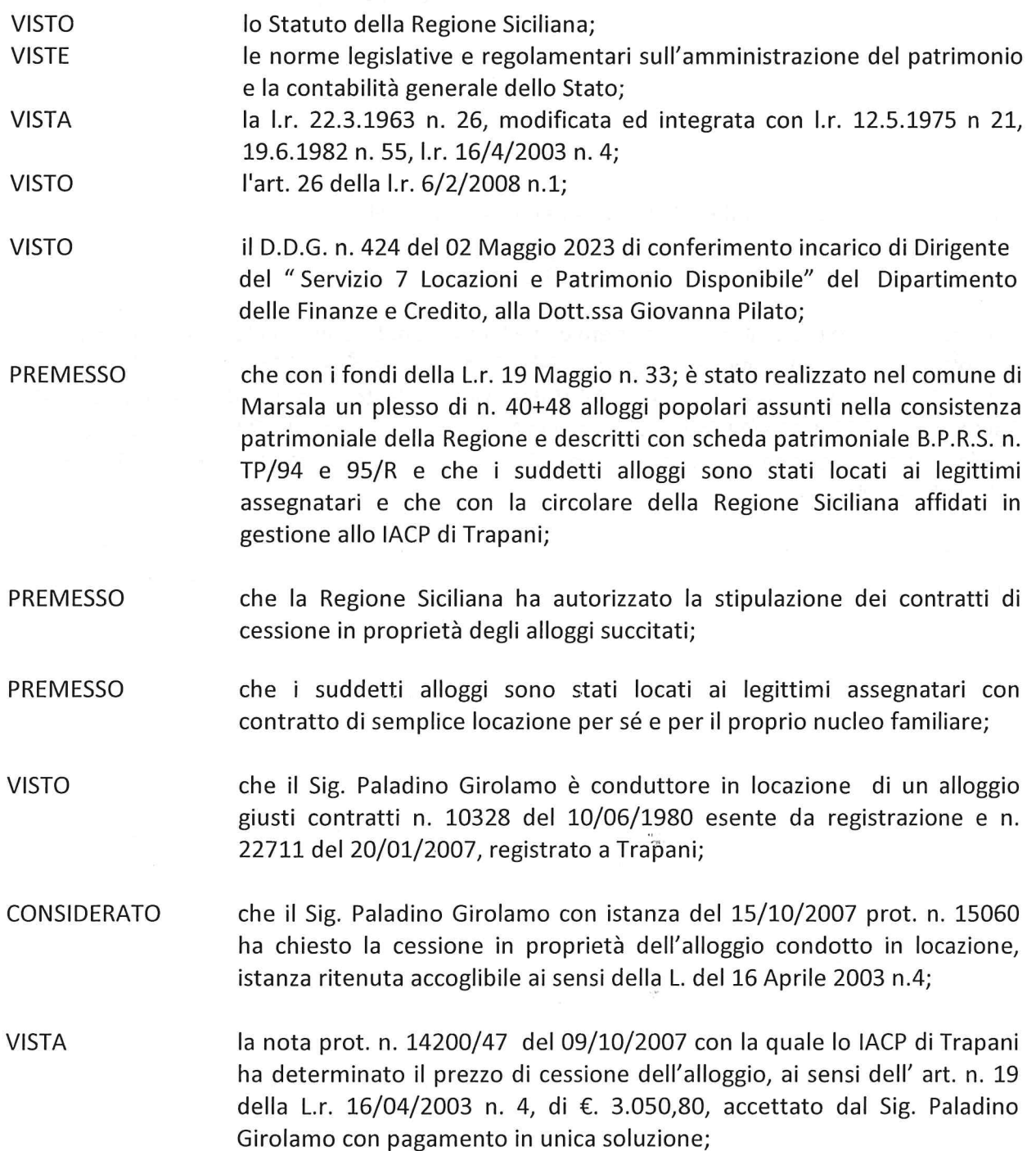

**VISTA** la quietanza n. 4186 rilasciata in data 23/04/2008 attestante il prezzo di € 3.050,80 dell'Ufficio Provinciale di Cassa Regionale - sul capitolo 4543 in entrata del Bilancio regionale - esercizio finanziario 2008;

**NISTO** l'atto di vendita, Rep. n. 37038 - Racc. n. 12370 del 07/11/2008 rogato in Trapani dal Notaio Dott. Salvatore Lombardo, registrato a Marsala il 03/12/2008 al n. 5604 con il quale l'Amministrazione regionale ai sensi della legge del 16 Aprile 2003 n. 4 art. 19 ha ceduto in proprietà al Sig. Paladino Girolamo un alloggio popolare facente parte del plesso sopra citato, ubicato a Marsala (TP), via Istria - piano 3º Lotto 11 int. 7, censito al Catasto Fabbricati al foglio n. 207 - part.lla n. 151 - sub. 15;

**RITENUTO** pertanto di procedere all'approvazione del succitato contratto di cessione in proprietà in favore del Sig. Paladino Girolamo.

### DECRETA

### ARTICOLO n.1

Si annulla il Decreto n. 184 del 29/02/2024 per inesattezza dei dati.

### ARTICOLO n.2

E'approvato l'atto di cessione in proprietà dell'alloggio popolare sito in Marsala via Istria, piano 3°, Lotto 11 int. 7 identificato al Catasto Fabbricati del Comune di Marsala, al Foglio 207 -P.lla 151 - Sub. 15, rogato in Trapani dal Notaio Dott. Salvatore Lombardo - Rep. n. 37038 -Raccolta n. 12370 del 07/11/2008 registrato in Marsala in data 03/12/2008 al n. 5604 stipulato tra la Regione Siciliana e il Sig. Paladino Girolamo nato a XXXXX il XXXXXXXX C.F. XXXXXXXXXXXXX

Il presente provvedimento sarà pubblicato sul sito internet della Regione Siciliana ai sensi della legge regionale n. 21 del 12/08/2014 - art. 68 comma 5 e successive modifiche ed integrazioni.

Palermo, lì 12/03/2024

## Il Dirigente del Servizio (Dott.ssa Giovanna Pilato)

n<br>Ins

"Firma autografa sostituita a mezzo stampa ai sensi dell'art'3 comma 2 del D.lgs.39/1993"